# **Dell Vostro 460**

# **About Warnings**

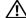

**WARNING**: A WARNING indicates a potential for property damage, personal injury, or death.

## **Setup and Features Information**

#### Front and Back View

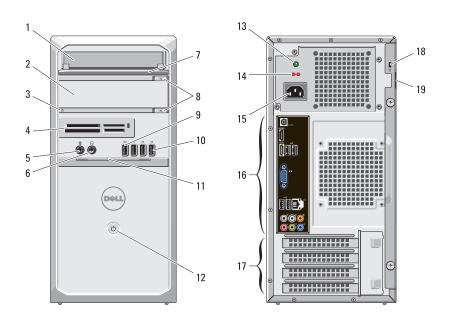

- optical drive
- optical drive (optional)
- hard-drive activity light
- media-card reader (optional)
- microphone connector
- headphone connector
- drive bay front panel (open)
- optical-drive eject buttons (2)
- powered USB 2.0 connector
- USB 2.0 connectors (3)
- front panel door (open)
- power button
- power supply diagnostic light
- voltage selector switch
- power connector
- back panel connectors
- expansion card slots (4)
- security cable slot
- padlock slot

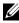

NOTE: The second optical drive eject button is functional only if a second optical drive is installed in the computer.

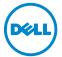

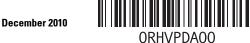

Regulatory Type: D10M001

Regulatory Model: D10M

### **Back Panel**

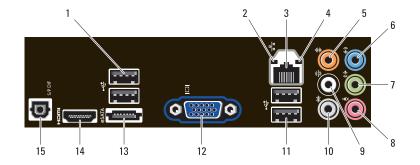

- 1 USB 2.0 connectors (2)
- 2 link integrity light
- 3 network adapter connector
- 4 network activity light
- 5 center/subwoofer connector
- 6 line-in connector
- 7 front L/R line-out connector
- 8 microphone connector
- 9 rear L/R speaker connector
- 10 side L/R surround connector
- 11 USB 2.0 connectors (2)
- 12 VGA connector
- 13 eSATA connector
- 14 HDMI connector
- 15 S/PDIF connector

### **Quick Setup**

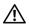

WARNING: Before you begin any of the procedures in this section, read the safety information that shipped with your computer. For additional best practices information, see www.dell.com/regulatory compliance.

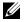

**NOTE:** Some devices may not be included if you did not order them.

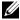

**NOTE:** Some cables may not be shipped with your computer.

Connect the network cable (optional).

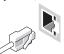

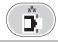

Connect the telephone cable (optional).

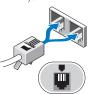

If you purchased the optional discrete graphics card, connect the display to the connector on the discrete graphics card. Otherwise, connect the display using either the integrated VGA or HDMI connector. Connect the monitor using only one of the following cables.

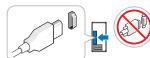

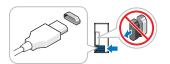

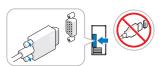

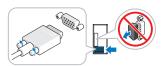

Connect the USB keyboard or mouse (optional).

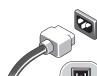

Connect the power cable(s).

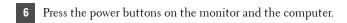

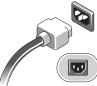

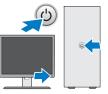

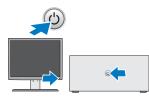

### **Specifications**

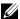

**NOTE:** The following specifications are only those required by law to ship with your computer. For a complete and current listing of the specifications for your computer, go to **support.dell.com**.

| System Information      |                                                                                                    |
|-------------------------|----------------------------------------------------------------------------------------------------|
| Chipset                 | Intel H67                                                                                                    |
| Processor               | Intel Core i3 series<br>Intel Core i5 series<br>Intel Core i7 series                                                                                                    |
| Video                   |                                                                                                    |
| Video type:             |                                                                                                    |
| Integrated              | Intel HD graphics 2000                                                                                                    |
| Discrete                | <ul> <li>PCI-E x16 graphics card</li> <li>NVIDIA GeForce GTX460</li> <li>NVIDIA M114A</li> <li>NVIDIA M207 GT420</li> <li>AMD Radeon HD 5450</li> <li>AMD Radeon HD 5670</li> </ul> |
| Video memory (discrete) | 256 MB, 512 MB, and 1024 MB                                                                                                    |

### Memory

Memory module connector four DIMM slots
Memory module capacity 1 GB, 2 GB, or 4 GB
Memory type 1333 MHz DDR3

Minimum memory 1 GB Maximum memory 16 GB

#### Drives

Externally accessible:

3.5 inch drive bays one 5.25 inch drive bays two

Internally accessible:

3.5 inch SATA two drive bays

| Control Lights and Diagnostic Lights |                                                                                                    |
|--------------------------------------|----------------------------------------------------------------------------------------------------|
| Power button light                   | White light — Solid white light indicates power-on state; blinking white light indicates sleep state of the computer.                                                                       |
|                                      | Amber light — Solid amber light when the computer does not start indicates a problem with the system board or power supply. Blinking amber light indicates a problem with the system board. |
| Drive activity light                 | White light — Blinking white light indicates that the computer is reading data from or writing data to the hard drive.                                                                      |
| Link integrity light                 | Green or Amber light — A good connection exists between the network and the computer.                                                                                                    |
|                                      | Off (no light) — The computer is not detecting a physical connection to the network.                                                                                                    |
| Diagnostic lights                    | For information on the diagnostic lights, see the <i>Service Manual</i> available on the Dell Support website at support.dell.com/manuals.                                                  |

| Power                                                            |                                                         |  |
|------------------------------------------------------------------|---------------------------------------------------------|--|
| Wattage                                                          | 350 W                                                   |  |
| Voltage                                                          | 100 V – 127 V/200 V – 240 V, 50 Hz – 60 Hz,<br>10 A/5 A |  |
| Maximum heat dissipation                                         | 1837 BTUs/h (350 W power supply)                        |  |
| <b>NOTE:</b> Heat dissipation is cawattage rating.               | alculated by using the power supply                     |  |
| <b>NOTE:</b> See the safety inform for important voltage—setting | nation that shipped with your computer information.     |  |
| Coin-cell battery                                                | 3 V CR2032 lithium coin cell                            |  |
| Physical                                                         |                                                         |  |
| Height                                                           |                                                         |  |
| Without base                                                     | 360.00 mm (14.17 inches)                                |  |
| With base                                                        | 362.90 mm (14.29 inches)                                |  |
| Width                                                            | 175.00 mm (6.89 inches)                                 |  |
| Depth                                                            | 445.00 mm (17.52 inches)                                |  |

9.66 kg – 11.22 kg (21.30 lb – 24.74 lb)

Weight

#### **Environmental**

Temperature:

Operating  $10 \,^{\circ}\text{C}$  to 35  $^{\circ}\text{C}$  (50  $^{\circ}\text{F}$  to 95  $^{\circ}\text{F}$ ) Non-operating  $-40 \,^{\circ}\text{C}$  to 65  $^{\circ}\text{C}$  ( $-40 \,^{\circ}\text{F}$  to 149  $^{\circ}\text{F}$ )

Altitude:

Operating -15.2 m to 3048 m (-50 ft to 10,000 ft)

Non-operating —15.2 m to 10,668 m (–50 ft to 35,000 ft)

Airborne contaminant level G2 or lower as defined by ISA-S71.04-1985

### **Finding More Information and Resources**

See the safety and regulatory publications that shipped with your computer and the regulatory compliance website at www.dell.com/regulatory compliance for more information on:

- Safety best practices
- Warranty
- Terms and Conditions
- · Regulatory certification
- Ergonomics
- End User License Agreement

Information in this publication is subject to change without notice. © 2010 Dell Inc. All rights reserved. Printed in the U.S.A.

Reproduction of these materials in any manner whatsoever without the written permission of Dell Inc. is strictly forbidden.

Trademarks used in this text:  $Dell^{TM}$ , the DELL logo, and  $Vostro^{TM}$  are trademarks of Dell Inc.;  $Intel^{\textcircled{B}}$  is a registered trademark and  $Core^{TM}$  is a trademark of Intel Corporation in the U.S. and other countries.

Other trademarks and trade names may be used in this publication to refer to either the entities claiming the marks and names or their products. Dell Inc. disclaims any proprietary interest in trademarks and trade names other than its own.

Free Manuals Download Website

http://myh66.com

http://usermanuals.us

http://www.somanuals.com

http://www.4manuals.cc

http://www.manual-lib.com

http://www.404manual.com

http://www.luxmanual.com

http://aubethermostatmanual.com

Golf course search by state

http://golfingnear.com

Email search by domain

http://emailbydomain.com

Auto manuals search

http://auto.somanuals.com

TV manuals search

http://tv.somanuals.com